# Cheatography

# C# Cheat Sheet by Ziggiboy via cheatography.com/184923/cs/38642/

| Longth                                           | Poturne the number of characters in a string                                                    |
|--------------------------------------------------|-------------------------------------------------------------------------------------------------|
| Length                                           | Returns the number of characters in a string.                                                   |
| IndexOf                                          | Finds the index of the first occurrence of a specified character or substring.                  |
| Substring                                        | Retrieves a portion of the string based on a specified index or length.                         |
| ToUpper and ToLower                              | Converts a string to uppercase or lowercase, respectively                                       |
| Trim                                             | Removes leading and trailing whitespace characters from a string.                               |
| Replace                                          | Replaces all occurrences of a specified character or substring with another.                    |
| Split                                            | Splits a string into an array of substrings based on a specified delimiter.                     |
| Concat                                           | Concatenates multiple strings into a single string.                                             |
| Format                                           | Formats a composite string by replacing placeholders with corresponding values.                 |
| Compare                                          | Compares two strings and returns an integer indicating their relative order.                    |
| Contains                                         | Determines whether a specified character or substring exists within a string.                   |
| StartsWith and EndsWith                          | Checks if a string starts or ends with a specified character or substring.                      |
| PadLeft and PadRight                             | Adds padding characters to the left or right of a string to achieve a specified length.         |
| IsNullOrEmpty and IsNullOrWhiteSpace             | Checks if a string is null, empty, or consists only of whitespace characters.                   |
| Join                                             | oncatenates an array of strings into a single string, using a specified delimiter.              |
| ToCharArray                                      | Converts a string to an array of characters.                                                    |
| CompareTo                                        | Compares two strings and returns an integer indicating their relative order.                    |
| Substring (overload with start index and length) | Retrieves a substring from a string, starting at a specified index and with a specified length. |
| Remove                                           | Deletes a specified number of characters from a string, starting at a specified position.       |

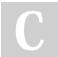

By **Ziggiboy** cheatography.com/ziggiboy/ Published 15th May, 2023. Last updated 16th May, 2023. Page 1 of 4. Sponsored by **ApolloPad.com** Everyone has a novel in them. Finish Yours! https://apollopad.com

# C# Cheat Sheet

# by Ziggiboy via cheatography.com/184923/cs/38642/

#### String methods (cont)

Cheatography

Equals Compares two strings for equality, taking into account culture-specific or case-sensitive comparisons.

| Logical And Arithmetic Operators |            |
|----------------------------------|------------|
| &&                               | AND        |
|                                  | OR         |
| +                                | Add        |
| -                                | Subtract   |
| *                                | Multiply   |
| 1                                | Divide     |
| %                                | Modulo     |
| ++                               | Increase 1 |
|                                  | Decrease 1 |

#### Arrays

```
string[] planets =
         {
     " Mer cur y", " Ven us", " Mar s",
         " Ear th", " Jup ite r", " Sat urn ",
" Ura nus ", " Nep tun e", " Plu to"
          };
            for (int i = 0; i < planet s.L e -
ngth; i++)
            {
           Consol e.W rit eLi ne( pla net s[i]);
        }
         foreach (string planet in planets)
          {
         Consol e.W rit eLi ne( pla net);
         }
array sort & reverse:
string[] names = { " Jan e", " Fra nk", " Ali ce",
" Tom " };
            Array.S ort (na mes);
            foreach (string name in names)
           {
             Consol e.W rite (name + " ");
            }
Array.R evers e(n ames);
            foreach (string name in names)
            {
              Consol e.W rite (name + " ");
```

# Arrays (cont)

> }

#### Switch case

```
switch(expression) {
   case consta nt- exp res sion1 :
      statem ent(s);
   break;
   case consta nt- exp res sion2 :
   case consta nt- exp res sion3 :
      statem ent(s);
   break;
```

/ you can have any number of case statements /
default : / Optional /
statem ent(s);

```
}
```

## While loop

while(condition)

# statement(s);

#### }

{

Here, statement(s) may be a single statement or a block of statements. The condition may be any expression, and true is any non-zero value. The loop iterates while the condition is true.

When the condition becomes false, program control passes to the line immediately following the loop.

### do while loop

#### do {

# statement(s);

#### } while( condition );

Notice that the conditional expression appears at the end of the loop, so the statement(s) in the loop execute once before the condition is tested.

If the condition is true, the flow of control jumps back up to do, and the statement(s) in the loop execute again. This process repeats until the given condition becomes false.

By **Ziggiboy** cheatography.com/ziggiboy/

Published 15th May, 2023. Last updated 16th May, 2023. Page 3 of 4. Sponsored by **ApolloPad.com** Everyone has a novel in them. Finish Yours! https://apollopad.com

# C# Cheat Sheet Cheatography

by Ziggiboy via cheatography.com/184923/cs/38642/

| Classes and objects                  | Comments                               |
|--------------------------------------|----------------------------------------|
| Classes                              | // Single line                         |
| class Car                            | /* Multiple                            |
| {                                    | lines */                               |
| tring color = " red ";               | /// XML comments on single line        |
|                                      |                                        |
| -Object                              | Assignment                             |
| ass Car                              | = Assignment                           |
|                                      | += Add                                 |
| ing color = " red ";                 | -= Subtract                            |
| tic void Main(s tring[] args)        |                                        |
|                                      | Lists                                  |
| r myObj = new Car();                 | List <int> number = new()</int>        |
| sol e.W rit eLi ne( myO bj.c olor);  | f                                      |
|                                      | ۲<br>4, 6, 8, 1, 10, 2, 7, 3, 9, 5     |
|                                      | ₹, 0, 0, 1, 10, 2, 7, 3, 9, 3<br>};    |
| ltiple Objects                       | number.Ad d(12);                       |
| s Car                                | number.Ad d(12);                       |
|                                      | number.Re mov e(1);                    |
| ing color = " red ";                 |                                        |
| tic void Main(s tring[] args)        | number.So rt();                        |
|                                      | foreach (int num in number)            |
| <pre>myObj1 = new Car();</pre>       | {                                      |
| myObj2 = new Car();                  | Consol e.W rit eLi ne( num);           |
| sol e.W rit eLi ne( myO bj1.co lor); | }                                      |
| sol e.W rit eLi ne( myO bj2.co lor); |                                        |
|                                      | Lista this pay would a served          |
|                                      | List <s ng="" tri=""> word = new()</s> |
|                                      | {                                      |

Published 15th May, 2023.

Page 4 of 4.

Last updated 16th May, 2023.

" Fox tro t",

};

{

}

### **Comparison Operators**

| <  | Less than                |
|----|--------------------------|
| >  | Greater than             |
| <= | Less than or equal to    |
| >= | Greater than or equal to |
| == | Equal to                 |
| != | Not equal to             |

By Ziggiboy

cheatography.com/ziggiboy/

# Consol e.W rit eLi ne( pho netic); Sponsored by ApolloPad.com Everyone has a novel in them. Finish Yours! https://apollopad.com

" Del ta", " Cha rli e", " Bra vo",

" Ech o", " Alp ha", " Gol f"

foreach (string phonetic in word)

word.A dd( " Ind ia"); word.A dd( " Hot el");

word.S ort();

word.R emo ve( " Alp ha");

# Cheatography

# C# Cheat Sheet

by Ziggiboy via cheatography.com/184923/cs/38642/

Data types (cont)

#### Casting

| Implicit Casting (automatically)                                                                            | converting a smaller type to a larger type size<br>char -> int -> long -> float -> double. |
|----------------------------------------------------------------------------------------------------|--------------------------------------------------------------------------------------------|
| Explicit Castingconverting a larger type to a smaller size(manually)double -> float -> long -> int -> char. |                                                                                            |

### Implicit Casting:

int myInt = 9;

double myDouble = myInt; // Automatic casting: int to double

Console.WriteLine(myInt); // Outputs 9 Console.WriteLine(myDouble); // Outputs 9

#### Explicit Casting:

double myDouble = 9.78; int myInt = (int) myDouble; // Manual casting: double to int

Console.WriteLine(myDouble); // Outputs 9.78 Console.WriteLine(myInt); // Outputs 9

#### for loop

for (init; condition; increment)

{

statement(s);

}

The init step is executed first, and only once. This step allows you to declare and initialize any loop control variables. You are not required to put a statement here, as long as a semicolon appears.

Next, the condition is evaluated. If it is true, the body of the loop is executed. If it is false, the body of the loop does not execute and flow of control jumps to the next statement just after the for loop.

After the body of the for loop executes, the flow of control jumps back up to the increment statement. This statement allows you to update any loop control variables. This statement can be left blank, as long as a semicolon appears after the condition.

The condition is now evaluated again. If it is true, the loop executes and the process repeats itself (body of loop, then increment step, and then again testing for a condition). After the condition becomes false, the for loop terminates.

#### Data types

| bool   | Represents a Boolean value, either true or false. |
|--------|---------------------------------------------------|
| char   | Represents a single Unicode character.            |
| string | Represents a sequence of characters.              |

By Ziggiboy cheatography.com/ziggiboy/ Published 15th May, 2023. Last updated 16th May, 2023. Page 5 of 4.

| int     | Represents signed integers (whole numbers) within the range -2,147,483,648 to 2,147,483,647.                           |
|---------|----------------------------------------------------------------------------------------------------|
| double  | Represents double-precision floating-point numbers<br>with decimal values. Sufficient for storing 15 decimal<br>digits |
| decimal | Represents decimal numbers with high precision and a larger range.                                                     |
| float   | Represents single-precision floating-point numbers with decimal values. Sufficient for storing 6 to 7 decimal digits   |
| long    | Represents signed integers with a larger range than int,                                                               |

from -9,223,372,036,854,775,808 to 9,223,372,036,8-54,775,807.

Represents dates and times. DateTime

#### Example method

```
namespace MyApplication
{
class Program
{
static void Main(s tring[] args)
{
MyMeth od();
}
static void MyMethod()
{
Consol e.W rit eLi ne( "I have a red banana ");
}
}
}
```

#### Ternary operator

condition ? consequent : alternative string GetWeatherDisplay(double tempInCelsius) => tempInCelsius < 20.0 ? "Cold." : "Perfect!"; Console.WriteLine(GetWeatherDisplay(15)); // output: Cold. Console.WriteLine(GetWeatherDisplay(27)); // output: Perfect!

> Sponsored by ApolloPad.com Everyone has a novel in them. Finish Yours! https://apollopad.com